```
3. Indicar la salida por pantalla (2 
puntos-20 minutos) 
#include <iostream.h> 
class EUITIelemento; 
class EUITIpila 
{ 
int num; 
    EUITIelemento *pila[10]; 
public: 
   EUITIpila():num(0){});
    bool push(EUITIelemento *in){ 
        if(num>=10)return false;
       pila[num++]=in; return true; 
 } 
    EUITIelemento *pop(){ 
        cout<<"pop!"<<endl;
       if(num==0)return 0;
        return pila[--num]; 
 } 
    int getNum(){return num;} 
}; 
class EUITIelemento 
{ 
protected: 
   float valor; 
public: 
    virtual bool ejecuta(EUITIpila *)=0; 
    float getValor(EUITIpila *p=0){ 
        ejecuta(p); 
        return valor; 
        } 
}; 
class EUITIvalor:public EUITIelemento 
{ 
public: 
    bool ejecuta(EUITIpila *p){return true;} 
   EUITIvalor(float v) {valor=v; }
};
                                                      class EUITIsuma:public EUITIelemento 
                                                      { 
                                                      public: 
                                                        bool ejecuta(EUITIpila *p){ 
                                                          EUITIelemento *aux1=p->pop(); 
                                                           if(aux1==0)return false; 
                                                           float v1=aux1->getValor(p); 
                                                           EUITIelemento *aux2=p->pop(); 
                                                           if(aux2==0)return false; 
                                                           float v2=aux2->getValor(p); 
                                                           valor=v1+v2; 
                                                          cout<<"suma de "
                                                          <<v1<< " + "<<v2<<" = "<<(v1+v2)<<end1; delete aux1; 
                                                           delete aux2; 
                                                           return true; 
                                                       } 
                                                      }; 
                                                      void main() 
                                                      { 
                                                      EUITIpila calculadora; 
                                                      calculadora.push(new EUITIvalor(5)); 
                                                      calculadora.push(new EUITIvalor(4)); 
                                                      calculadora.push(new EUITIvalor(3)); 
                                                      calculadora.push(new EUITIsuma); 
                                                      calculadora.push(new EUITIsuma); 
                                                      calculadora.push(new EUITIvalor(2)); 
                                                      calculadora.push(new EUITIsuma); 
                                                      calculadora.pop()->getValor(&calculadora); 
                                                      }
```
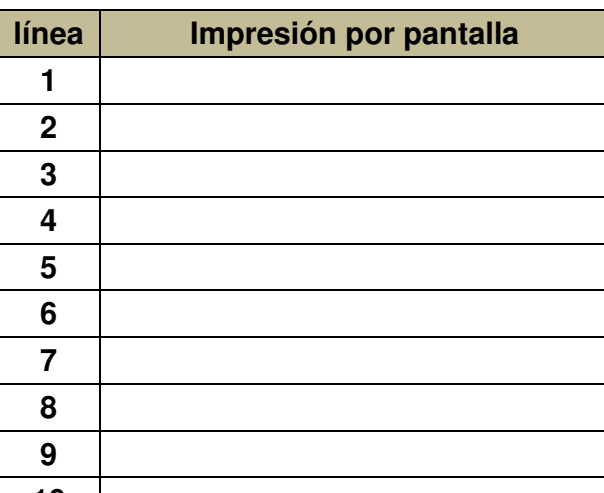

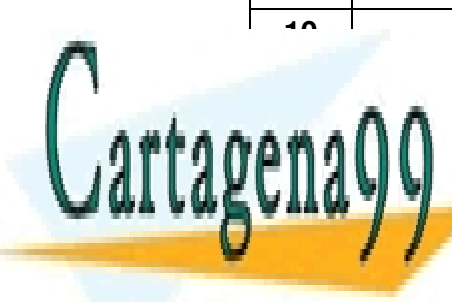

**<sup>10</sup>**CLASES PARTICULARES, TUTORÍAS TÉCNICAS ONLINE LLAMA O ENVÍA WHATSAPP: 689 45 44 70

ONLINE PRIVATE LESSONS FOR SCIENCE STUDENTS CALL OR WHATSAPP:689 45 44 70

www.cartagena99.com no se hace responsable de la información contenida en el presente documento en virtud al Artículo 17.1 de la Ley de Servicios de la Sociedad de la Información y de Comercio Electrónico, de 11 de julio de 2002. Si la información contenida en el documento es ilícita o lesiona bienes o derechos de un tercero háganoslo saber y será retirada.

## 4. Ejercicio de programación (2,5 puntos-50 minutos)

Dadas las siguientes clases en C++:

```
class Instrumento 
{ 
protected: 
int peso_; 
char* nombre_; 
public: 
Instrumento(): peso_(0) 
{ 
nombre_ = new char[8];strcpy(nombre_, "Ninguno");
} 
~Instrumento() 
{ 
delete nombre_; 
} 
int peso() const 
{ 
return peso_; 
} 
void peso(const int& peso) 
{ 
peso_ = peso; 
} 
char* nombre() const 
{ 
return nombre_; 
} 
void nombre(const char* nombre) 
{ 
delete nombre_; 
if (0 == \text{nombre}){ 
nombre = 0:
} 
else 
                                          { 
                                          int len = strlen(nombre); 
                                         nombre_ = new char [len + 1];
                                          strcpy(nombre_,nombre);
                                          } 
                                          } 
                                         void mostrar () 
                                         \left\{ \right.cout << "Mostrando Clase 
                                         Instrumento con nombre:" << 
                                         nombre_ << endl; 
                                          } 
                                         virtual void tocar_nota()=0; 
                                          }; 
                                         class Guitarra : public 
                                         Instrumento 
                                          \left\{ \right.private: 
                                         int cuerdas_; 
                                         public: 
                                         Guitarra() : Instrumento(),
                                         cuerdas(6) {};
                                         ~\simGuitarra() {};
                                         void mostrar() 
                                         \left\{ \right.cout << "Mostrando Clase 
                                         Guitarra con nombre:" << nombre_ 
                                         << endl; 
                                         }; 
                                         void tocar_nota() 
                                         \{cout << "Tocando nota con 
                                         Guitarra:" << endl; 
                                          }; 
                                          };
```
Hacer un programa principal que realice lo siguiente:

a) Crear un array de 6 punteros a Instrumento.

b) Inicializar los punteros del array con objetos de la clase Guitarra.

c) Aplicar a los seis elementos la función tocar nota()  $\lambda$ Qué sale por pantalla?

d) Aplicar a los seis elementos la función mostrar() ¿Qué sale por pantalla?

e) ¿Podríamos crear un objeto de la clase Instrumento directamente? Razonar la respuesta.

f) ¿Sería necesario crear un constructor copia para la clase Instrumento? Razonar la

- - -

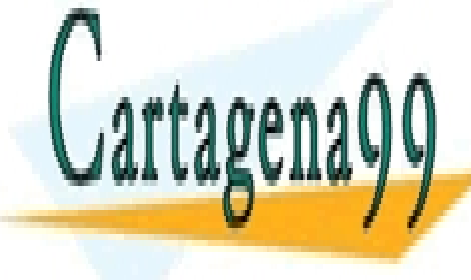

**CLASES PARTICULARES, TUTORÍAS TÉCNICAS ONLINE** LLAMA O ENVÍA WHATSAPP: 689 45 44 70

ONLINE PRIVATE LESSONS FOR SCIENCE STUDENTS CALL OR WHATSAPP:689 45 44 70

www.cartagena99.com no se hace responsable de la información contenida en el presente documento en virtud al Artículo 17.1 de la Ley de Servicios de la Sociedad de la Información y de Comercio Electrónico, de 11 de julio de 2002. Si la información contenida en el documento es ilícita o lesiona bienes o derechos de un tercero háganoslo saber y será retirada. **5. Problema de Análisis y Diseño Orientado a Objetos** (2.5 puntos - 50 minutos) Para el código adjuntado se pide:

- a. Ingeniería inversa: Diagrama de clases.
- b. Ingeniería inversa: Diagrama de secuencia.
- c. Resultado de su ejecución en la consola.
- d. Indicar los patrones GRASP empleados en este patrón.
- e. Diseñar e implementar el servicio rotar( ), tal que

 $(\theta)$   $-\sin(\theta)$  $\begin{bmatrix} 2 \\ 2 \\ 2 \end{bmatrix} = \begin{bmatrix} \cos(\theta) & \sin(\theta) \\ \sin(\theta) & \cos(\theta) \end{bmatrix} \begin{bmatrix} x_1 \\ y_1 \end{bmatrix}$ 2)  $\left(\sin(\nu) \cos(\nu) \right)$  $cos(\theta)$  -sin  $sin(\theta)$  cos  $x_2$   $(\cos(\theta) - \sin(\theta))$   $(x_1)$  $y_2$  |  $\sin(\theta)$   $\cos(\theta)$  |  $y_1$  $\theta$ )  $-\sin(\theta)$  $\theta$ ) cos( $\theta$  $(x, ) \left( \cos(\theta) - \sin(\theta) \right) (x_1)$  $\begin{pmatrix} x_2 \\ y_2 \end{pmatrix} = \begin{pmatrix} \cos(\theta) & \sin(\theta) \\ \sin(\theta) & \cos(\theta) \end{pmatrix} \begin{pmatrix} x_1 \\ y_1 \end{pmatrix}$ 

Empléese sobre el punto p2.

```
#include <iostream> 
#include <string> 
#include <cmath> 
using namespace std; 
class Punto { 
public: 
   double x, y; 
  Punto(double xi, double yi) : x(xi), y(yi) {}
  Punto(const Punto& p) : x(p.x), y(p.y) {}
   Punto& operator=(const Punto& rhs) { 
    x = rhs.x;y = rhs.y; return *this; 
 } 
   friend ostream& 
   operator<<(ostream& os, const Punto& p) { 
    return os << "x=" << p.x << " y=" << p.y;
   } 
}; 
class Vector { 
public: 
   double magnitud, direccion; 
   Vector(double m, double d) : magnitud(m), direccion(d) {} 
}; 
class Espacio { 
public: 
   static Punto trasladar(Punto p, Vector v) { 
    p.x := (v.\text{magnitude} * \cos(v.\text{direction}));p.n \ldots v.magnica \ldots v.sin(v.aireccion));
     return p; 
   } 
}; 
int main() { 
   Punto p1(1, 2); 
  Punto p2 = Espacio::trasladar(p1, Vector(3, 3.1416/3));
  cout \langle \cdot \rangle "p1: " \langle \cdot \rangle p1 \langle \cdot \rangle " \langle \cdot \rangle p2: " \langle \cdot \rangle p2 \langle \cdot \rangle endl;
   return 0; 
}
```
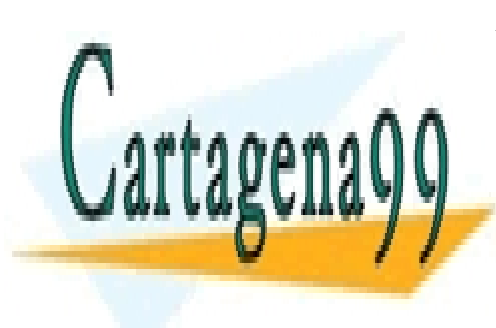

CLASES PARTICULARES, TUTORÍAS TÉCNICAS ONLINE LLAMA O ENVÍA WHATSAPP: 689 45 44 70

ONLINE PRIVATE LESSONS FOR SCIENCE STUDENTS CALL OR WHATSAPP:689 45 44 70

www.cartagena99.com no se hace responsable de la información contenida en el presente documento en virtud al Artículo 17.1 de la Ley de Servicios de la Sociedad de la Información y de Comercio Electrónico, de 11 de julio de 2002. Si la información contenida en el documento es ilícita o lesiona bienes o derechos de un tercero háganoslo saber y será retirada.

## Resolución a) Punto x y Punto(xi : double, yi : double) Punto(p : const Punto&) Operator=(rhs : const Punto&) : Punto& <<friend>> operator<<(os : ostream&, p : const Punto&) : ostream& **Vector** magnitud direccion Vector(m : double, d : double) Espacio **Q**<<static>> trasladar(p : Punto, v : Vector) : Punto b) : main p1 : Punto : Espacio Punto(double, double)

c) p1: x=1 y=2 p2: x=2.5 y=4.6

Vector(double, double)

d) Se ha aplicado Experto de Información en la clase Punto y Vector. Para evitar el acoplamiento entre ambas clases se ha aplicado el patrón Indirección y por tanto una Fabricación Pura con la clase Espacio.

: Vector

trasladar(Punto, Vector)

trasladar(Punto, Vector)

e)

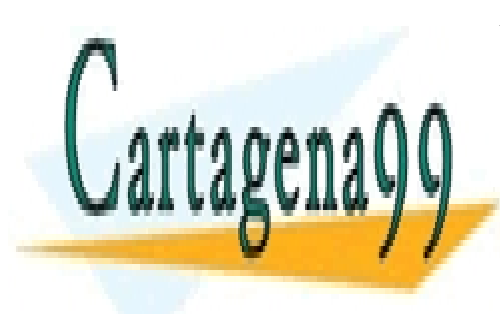

CLASES PARTICULARES, TUTORÍAS TÉCNICAS ONLINE LLAMA O ENVÍA WHATSAPP: 689 45 44 70

Punto(const Punto&)

p2 : Punto

ONLINE PRIVATE LESSONS FOR SCIENCE STUDENTS CALL OR WHATSAPP:689 45 44 70

www.cartagena99.com no se hace responsable de la información contenida en el presente documento en virtud al Artículo 17.1 de la Ley de Servicios de la Sociedad de la Información y de Comercio Electrónico, de 11 de julio de 2002. Si la información contenida en el documento es ilícita o lesiona bienes o derechos de un tercero háganoslo saber y será retirada.

```
class Espacio { 
public: 
   static Punto trasladar(Punto p, Vector v) { 
    p.x += (v.magnitude * cos(v.direccion));p.y += (v.magnitude * sin(v.direccion)); return p; 
 } 
   static Punto rotar(Punto p, double theta) { 
     Punto res(0,0); 
    res.x = (p.x * cos(theta)) - (p.y * sin(theta));
    res.y = (p.x * sin(theta)) + (p.y * cos(theta));
     return res; 
   } 
}; 
int main() { 
  Punto p1(1, 2);
  Punto p2 = Espacio::trasladar(p1, Vector(3, 3.1416/3));
  Punto p3 = Espacio::rotar(p2, 3.1416/6);
  cout \langle\langle "p1: " \langle \langle p1 \langle \rangle = p2: " \langle \langle p2 \langle \rangle = p3: " \langle \langle p3 \langle <endl;
   return 0; 
}
```
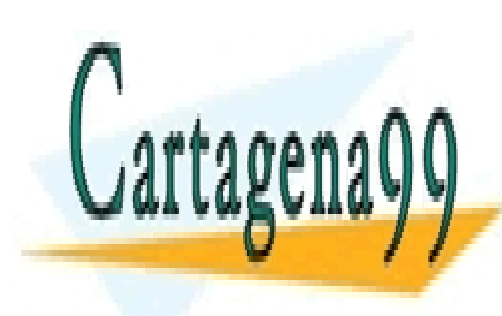

CLASES PARTICULARES, TUTORÍAS TÉCNICAS ONLINE LLAMA O ENVÍA WHATSAPP: 689 45 44 70

ONLINE PRIVATE LESSONS FOR SCIENCE STUDENTS CALL OR WHATSAPP:689 45 44 70

www.cartagena99.com no se hace responsable de la información contenida en el presente documento en virtud al Artículo 17.1 de la Ley de Servicios de la Sociedad de la Información y de Comercio Electrónico, de 11 de julio de 2002. Si la información contenida en el documento es ilícita o lesiona bienes o derechos de un tercero háganoslo saber y será retirada.